# ГОУВПО «ДОНЕЦКИЙ НАЦИОНАЛЬНЫЙ ТЕХНИЧЕСКИЙ УНИВЕРСИТЕТ» КАФЕДРА РАЗРАБОТКИ МЕСТОРОЖДЕНИЙ ПОЛЕЗНЫХ ИСКОПАЕМЫХ

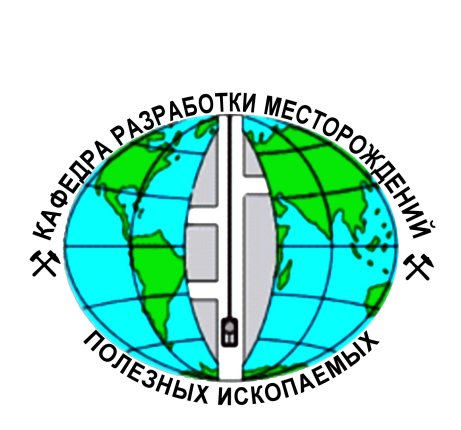

# **МЕТОДИЧЕСКИЕ УКАЗАНИЯ**

## для выполнения контрольной работы по дисциплине «Принятие решений на горных предприятиях»

**(для студентов специализации «Подземная разработка пластовых месторождений»)**

**Донецк — 2016**

# ГОУВПО «ДОНЕЦКИЙ НАЦИОНАЛЬНЫЙ ТЕХНИЧЕСКИЙ УНИВЕРСИТЕТ» КАФЕДРА РАЗРАБОТКИ МЕСТОРОЖДЕНИЙ ПОЛЕЗНЫХ ИСКОПАЕМЫХ

Рассмотрено на заседании кафедры РМПИ. Протокол №1 от 29.08.2016 г.

# **МЕТОДИЧЕСКИЕ УКАЗАНИЯ**

для выполнения контрольной работы по дисциплине «Принятие решений на горных предприятиях»

**(для студентов специализации «Подземная разработка пластовых месторождений»)**

> Утверждено на заседании учебноиздательского совета ДонНТУ. Протокол №1 от 28.09.2016 г.

**Донецк — 2016**

## **Костюк И.С.**

К72 Методические указания для выполнения контрольной работы по дисциплине **«**Принятие решений на горных предприятиях**»** (для студентов специальности «Подземная разработка пластовых месторождений»)— Донецк: ДонНТУ, 2016 — 34 с.

Изложены цель, задачи, тематика контрольных работ по дисциплине «Принятие решений на горных предприятиях», порядок выдачи задания, содержание основных разделов контрольных работ, а также порядок их выполнения.

Автор доц. И.С.Костюк

Ответственный за выпуск проф. Н.Н.Касьян

Кафедра РМПИ ДонНТУ, 2016

# **СОДЕРЖАНИЕ**

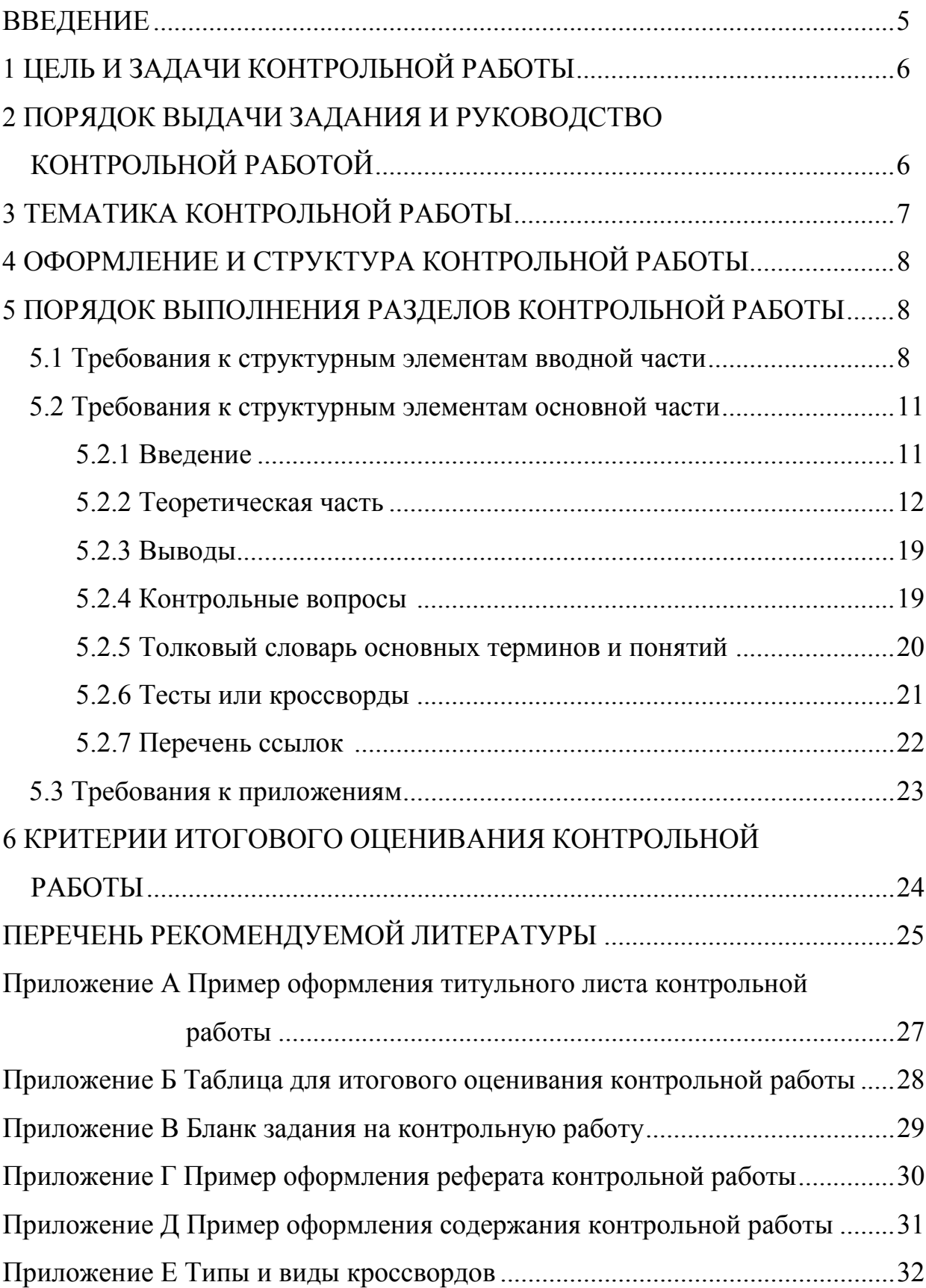

#### **ВВЕДЕНИЕ**

Выполнение данной контрольной работы предусмотрено отраслевым стандартом и учебным планом подготовки специалиста по специальности 21.05.04 «Горное дело» специализации — «Подземная разработка пластовых месторождений» в вариативной его части в профессиональном цикле дисциплин и является обязательным условием для студента, поскольку она входит составной частью в этап подготовки будущего специалиста к управленческой деятельности. Контрольная работа — самостоятельное научное исследование студента, завершающий этап в изучении учебной дисциплины «Принятие решений на горных предприятиях» и посвященная одной из ключевых проблем управления шахтой. Её выполнение предполагает изучение основной терминологии и овладение знаниями основ управленческой деятельности при формировании у студентов современного экономического мышления в условиях рыночных отношений, а также развитие у студентов способности к научному творчеству, творческому мышлению и интуиции, умению использовать полученные навыки в научно-исследовательской работе студентов.

## **1 ЦЕЛЬ И ЗАДАЧИ КОНТРОЛЬНОЙ РАБОТЫ**

1.1 Контрольная работа выполняется студентами на базе теоретических знаний, полученных при изучении курса «Принятие решений на горных предприятиях».

1.2 Цель контрольной работы:

- научиться самостоятельно осуществлять поиск необходимой информации по теории управления;
- приобрести навыки умения пользоваться специальной и справочной литературой по теории управления;
- более углубленно изучить отобранный материал по заданной теме, проанализировать его и обобщить;
- развить навыки эффективной письменной коммуникации по управлению;
- закрепить навыки использования стандартов по оформлению научной студенческой работы.
- 1.3 Задачи контрольной работы:
- осуществить библиографический поиск информации по заданной тематике, используя библиотечный фонд и современные информационные технологии;
- на практике использовать полученные теоретические знания, специальную терминологию и основные методы управления для выражения своих соображений, идей и мыслей по совершенствованию управления производством и для разработки организационно-технических мероприятий по повышению экономической эффективности работы шахты;
- кратко изложить изученный и проанализированный материал в новой логической последовательности наиболее доступной и понятной студенту, т.е. так как этот материал был им воспринят и усвоен.
- оформить контрольную работу в соответствии с действующими стандартами.

### **2 ПОРЯДОК ВЫДАЧИ ЗАДАНИЯ И РУКОВОДСТВО КОНТРОЛЬНОЙ РАБОТОЙ**

3.1 Задание на контрольную работу выдается студенту преподавателем. В задании указывается тема и формулируется поставленная перед студентом задача. Задание оформляется на специальном бланке (см. Приложение В) и подписывается преподавателем.

3.2 При выдаче задания устанавливается календарный график выполнения работы. Каждый студент должен посещать практические занятия или консультации по курсу и информировать преподавателя о ходе выполнения контрольной работы.

3.3 В процессе ознакомления с темой контрольной работы студент в начале разрабатывает план ее выполнения и согласовывает его с преподавателем.

3.4 Законченная контрольная работа сдается на проверку руководителю не позже, чем за две недели до начала зачетной сессии.

3.5 По результатам защиты контрольной работы выставляется дифференцированная оценка, которая учитывается при сдаче зачета по курсу.

## **3 ТЕМАТИКА КОНТРОЛЬНОЙ РАБОТЫ**

Темой каждой контрольной работы является отдельный вопрос, изучаемый в курсе «Принятие решений на горных предприятиях». Преподаватель выдает каждому студенту персональную тему в соответствии с приведенным ниже переченем основных тем:

- 1. Принципы построения структуры управления на шахте.
- 2. Выполнение функции планирования на шахте.
- 3. Выполнение функции организации производства на шахте.
- 4. Выполнение функции координирования производства на шахте.
- 5. Выполнение функции мотивации производства на шахте.
- 6. Выполнение функции контроля производства на шахте.
- 7. Технические средства управления производством на шахте.
- 8. Виды коммуникаций, организация коммуникационного процесса на шахте.
- 9. Экономические методы управления производством на шахте.
- 10.Организационные методы управления производством на шахте.
- 11.Распорядительные методы управления производством на шахте.
- 12.Социальные методы управления производством на шахте.
- 13.Психологические методы управления производством на шахте.
- 14.Информационные системы на шахте и их виды..
- 15.Информационный процесс управления производством на шахте и его характеристики.
- 16.Роль управленческой информации на шахте.
- 17.Этапы жизненного цикла шахты и их характеристика.
- 18.Процесс принятия управленческих решений на шахте.
- 19.Эффективность управленческих решений на шахте.
- 20.Управление кадрами на шахте.
- 21.Управление ресурсами на шахте.
- 22.Организация снабжения шахты ресурсами.
- 23.Организация диспетчерской службы на шахте.
- 24.Управление безопасностью ведения горных работ.
- 25.Внутренние факторы, влияющие на работу шахты.
- 26.Внешние факторы, влияющие на работу шахты.
- 27.Функциональные подразделения на шахте.
- 28.Инновационные процессы на шахте.
- 29.Эволюция технических систем на шахте.
- 30.Шахта как социально-техническая система.
- 31.Служба нормирования труда на шахте.
- 32.Научная организация труда на шахте.
- 33.Структура производственных процессов на шахте.
- 34.Высший уровень управления на шахте.
- 35.Среднее звено управления на шахте.
- 36.Нижнее звено управления на шахте.
- 37.Виды менеджмента, применяемые на шахте.
- 38.Управление развитием шахты.
- 39.Управление рабочим временем на шахте.
- 40.Проведение хронометражных исследований на шахте.
- 41.Уровни управления на шахте .
- 42.Выдающиеся руководители в угольной отрасли и их вклад в развитие управления на шахте.
- 43.Автоматизированные системы управления для шахт.
- 44.Организация табельного учета на шахте.
- 45.Управление финансовой деятельностью шахты.
- 46.Управление производительностью труда на шахте.
- 47.Стратегическое управление шахтой.
- 48.Управление внутришахтным транспортом.
- 49.Управление энергетическим хозяйством шахты.
- 50.Управление ремонтными работами оборудования на шахте.
- 51.Управление проветриванием шахты.
- 52.Управление качеством угольной продукции.
- 53.Управление капитальным строительством на шахте.
- 54.Управление воспроизводством горных работ.
- 55.Управление ликвидацией аварий на шахте.
- 56.Управление охраной труда на шахте.
- 57.Управление ресурсами на шахте.
- 58.Управление службой охраны на шахте .
- 59.Управление взрывными работами на шахте.

60.Управление маркшейдерскими работами на шахте.

# **4 ОФОРМЛЕНИЕ И СТРУКТУРА КОНТРОЛЬНОЙ РАБОТЫ**

4.1 Контрольная работа оформляется в виде пояснительной записки, которая брошюруется и имеет объем 15–20 страниц рукописного текста стандартного размера 210×297 мм.

4.2 Неаккуратно выполненная пояснительная записка не принимается на проверку и работа не допускается к защите.

4.3 Структура работы и ее оформление должны отвечать требованиям государственного стандарта Украины (ГСТУ 3008-95).

4.4 Пояснительная записка условно делится на:

- вводную часть;
- основную часть;

– приложения.

#### 4.4.1 Вводная часть включает следующие структурные элементы:

- титульный лист;
- бланк задания;
- реферат;
- содержание.

4.4.2 Основная часть включает следующие структурные элементы:

- введение;
- теоретическая часть;
- выводы;
- толковый словарь основных терминов и понятий;
- контрольные вопросы по теме;
- тесты или кроссворды;
- перечень ссылок.

4.4.3 Приложение это часть основного текста, которая имеет справочное значение, поэтому является дополнительным материалом и необходима для более полного освещения проблемы. В приложения помещаются те материалы, которые дополняют текстовую часть контрольной работы и которые нерационально включать в основную часть, так как они нарушат упорядоченность и логику изложения, либо эти материалы слишком объемны (т.е. большое количество страниц или формат бумаги больше чем А4) и необходимы при весьма детальном изучении приводимого в работе материала. Таким образом, приложения в контрольной работе это необязательный раздел и включается по желанию студента в случае необходимости.

### **5 ПОРЯДОК ВЫПОЛНЕНИЯ РАЗДЕЛОВ КОНТРОЛЬНОЙ РАБОТЫ**

#### *5.1 Требования к структурным элементам вводной части*

5.1.1 Титульный лист считается первой страницей контрольной работы и заполняется по строго определенным правилам.

В верхнем поле указывается полное наименование учебного заведения и кафедры. Затем этот текст отделяется от нижеследующей части титульного листа чистым полем. Далее в средней части указывается, что контрольная работа относится дисциплине «Принятие решений на горных предприятиях» и какой теме посвящена. Затем несколько ниже указывается группа и фамилия студента, а также фамилия преподавателя, который будет проверять работу и его ученое звание и степень. В нижней части титульного листа указывается, что контрольная работа выполнялась в г. Донецке и год ее написания (без слова год).

5.1.2 Бланк задания, подписанный преподавателем, помещается сразу после титульного листа и считается второй страницей контрольной работы.

5.1.3 Реферат должен включать:

- сведения об объеме пояснительной записки, количество иллюстраций, таблиц, приложений, количество литературных источников в соответствии с перечнем ссылок;

 $-$  текст реферата;

- перечень ключевых слов.

5.1.3.1 Текст реферата должен отражать изложенную в записке информацию в следующей обязательной последовательности:

- объект исследования, т.е. необходимо кратко сформулировать с какой областью знаний студент работал в данной контрольной работе и на какую область был направлен процесс его труда;

- иель работы, т.е. необходимо записать какие действия совершал студент с объектом исследования, в чем заключался процесс его труда и какие при этом результаты студент должен будет получить по завершению выполнения контрольной работы;

- методы исследования, т.е. необходимо указать какие научные методы (представляющие собой определенный алгоритм действий, последовательность процедур, набор правил) студент использовал в процессе достижения поставленной цели, которые служили ему инструментом в добывании фактического материала, его переработке и являются необходимым условием достижения поставленной в контрольной работе цели;

- аннотация, т.е. необходимо в краткой, повествовательной форме сформулировать какая проблема рассматривается в контрольной работе, что в работе выполнено, какие при этом результаты достигнуты и в чем заключается их новизна.

5.1.3.2 Ключевые слова размещаются в конце основной части реферата с пропуском одной свободной строчки и заглавными буквами через запятую. Их необходимо отобрать в количестве 10–15 слов или словосочетаний. В качестве ключевых слов или словосочетаний выбираются основные специальные понятия и термины, которые, во-первых, наиболее часто употребляются в контрольной работе, во-вторых, которые являются специфичными только для данной темы и, в-третьих, все вместе выражают ее суть.

Таким образом, ключевые слова должны быть выбраны в таком количестве и должны быть расположены в такой последовательности, чтобы, после их прочтения, у интересующегося постороннего лица сложилось достаточное представление о том, что изложено в основной части рассматриваемой работы. Решению, какой проблемы она посвящена и представляет ли ему интерес ознакомиться с данной работой полностью или нет? Кроме того, при необходимости поиска дополнительной информации по данной теме эти ключевые слова должны помощь осуществить ее поиск в библиотечных каталогах или с применением современных компьютерных технологий.

Что касается данной контрольной работы то, выбранные ключевые слова должны обязательно быть приведены и пояснены в разделе «Толковый словарь основные терминов и понятий».

Пример оформления раздела «РЕФЕРАТ» приведен в Приложении Г.

5.1.4 Содержание необходимо для быстрого ознакомления с перечнем всех разделов, подразделов и пунктов, имеющихся в контрольной работе и указанием номеров страниц, на которых они начинаются для облегчения их поиска. Также по содержанию можно поверхностно оценить, насколько глубоко раскрыта заданная тема и помогает понять логику представленной последовательности изложения материала.

Содержание размещается на отдельном листе внутри рамки со штампом, если содержание располагается на нескольких страницах, то рамка и штамп повторяются на каждой из них.

В содержании приводятся все заголовки контрольной работы (кроме подзаголовков, даваемых в подбор с текстом) и указываются страницы, с которых они начинаются. Заголовки содержания должны точно повторять заголовки основного текста. Сокращать или давать их в другой формулировке, последовательности и соподчиненности по сравнению с заголовками в тексте нельзя.

Заголовки одинаковых ступеней рубрикации необходимо располагать друг под другом. Заголовки каждой последующей ступени смещают вправо, по отношению к заголовкам предыдущей ступени, на три-пять знаков. Все заголовки начинают с прописной буквы без точки в конце. Последнее слово каждого заголовка соединяют отточием или подчеркивающей линией с соответствующим ему номером страницы в правом столбце содержания (слово «стр.» над столбцом не пишется).

Пример оформления раздела «СОДЕРЖАНИЕ» приведен в Приложении Д.

#### *5.2 Требования к структурным элементам основной части*

#### 5.2.1 Введение

Введение является первым шагом в исследовании изучаемого вопроса, поэтому при его выполнении необходимо обосновать и сформулировать:

— актуальность и значение данной работы или основания для ее выполнения;

— перечень поставленных задач;

— методы решения задач.

5.2.1.1 Для того чтобы показать актуальность заданной темы, необходимо основываясь на фактах, обосновать важность данного вопроса для предприятия или страны в целом, т.е. показать его социальное значение. Также можно привести убедительные причины, почему необходимо изучать данную проблему или учитывать при управлении производством. Доказательством актуальности также могут быть негативные последствия, к которым приводит пренебрежение важностью данного вопроса.

Обоснование актуальности должно быть не многословным, т.е. нет необходимости начинать обоснование издалека. Достаточно в объеме одной-двух страниц показать главное, т.е. суть проблемной ситуации, из чего и будет видна актуальность вопроса. Таким образом, формулировка причин проблемной ситуации это очень важная часть введения.

5.2.1.2 Как правило, для достижения поставленной в работе цели, необходимо выполнить несколько задач (т.е. набор последовательных шагов), которые позволяют постепенно от шага к шагу достичь цели.

5.2.1.3 Решение каждой задачи обычно можно получить несколькими путями или способами, поэтому было бы правильным указать предполагаемые методы решения задач.

5.2.2 Теоретическая часть

5.2.2.1 Порядок выполнения основной части контрольной работы показан на рисунке 5.1 и производится в нижеследующей последовательности:

- 1) Сбор материалов по заланной теме.
- 2) Изучение, анализ и отбор наиболее подходящих материалов.
- 3) Выделение основных терминов и понятий, необходимых для раскрытия темы.
- 4) Выбор классификационных признаков и систематизация по ним основных терминов и понятий.
- 5) Обобщение собранных материалов и синтез идеи логического изложения проблемы.
- 6) Составление плана изложения теоретической части и ее рубрикации;
- 7) Поиск возможностей для графического изложения сути основных ключевых моментов темы.
- 8) Поиск по литературным источникам примеров, подтверждающих основные теоретические доводы.
- 9) Окончательное изложение материала по заданной теме.

5.2.2.2 Сбор материалов по заданной теме необходимо начинать с подбора литературы, которая в свою очередь начинается с изучения тех книг и периодических изданий, которые рекомендованы по изучаемым темам. Также студенту следует проанализировать, с какими темами наиболее близка тема заданной контрольной работы. По списку рекомендованной литературы можно подобрать основные источники.

Знакомство с литературой целесообразно в следующей последовательности: первоначально книги, справочные издания, затем периодические издания. Знакомиться с источниками следует в порядке обратном хронологическому, то есть в начале целесообразно изучить самые свежие публикации, затем — прошлогодние, потом — двухгодичной давности и т.д. Это вызвано тем, что в более поздних публикациях приведены наиболее современные взгляды по данной проблеме, а в более ранних публикациях могут иметься ошибочные или устаревшие сведения.

Поиск материалов производится по библиографическим источникам, вначале по алфавитно-предметному каталогу и затем по предметному и алфавитному. Также поиск производится по периодическим изданиям, Интернету и информации на лазерных дисках.

При изучении периодических изданий лучше использовать последний в году номер журнала, в котором помещается указатель статей, опубликованных за год.

5.2.2.3 Собранные студентом материалы должны быть изучены и проанализированы для отбора из них фактов наиболее связанных с изучаемой темой.

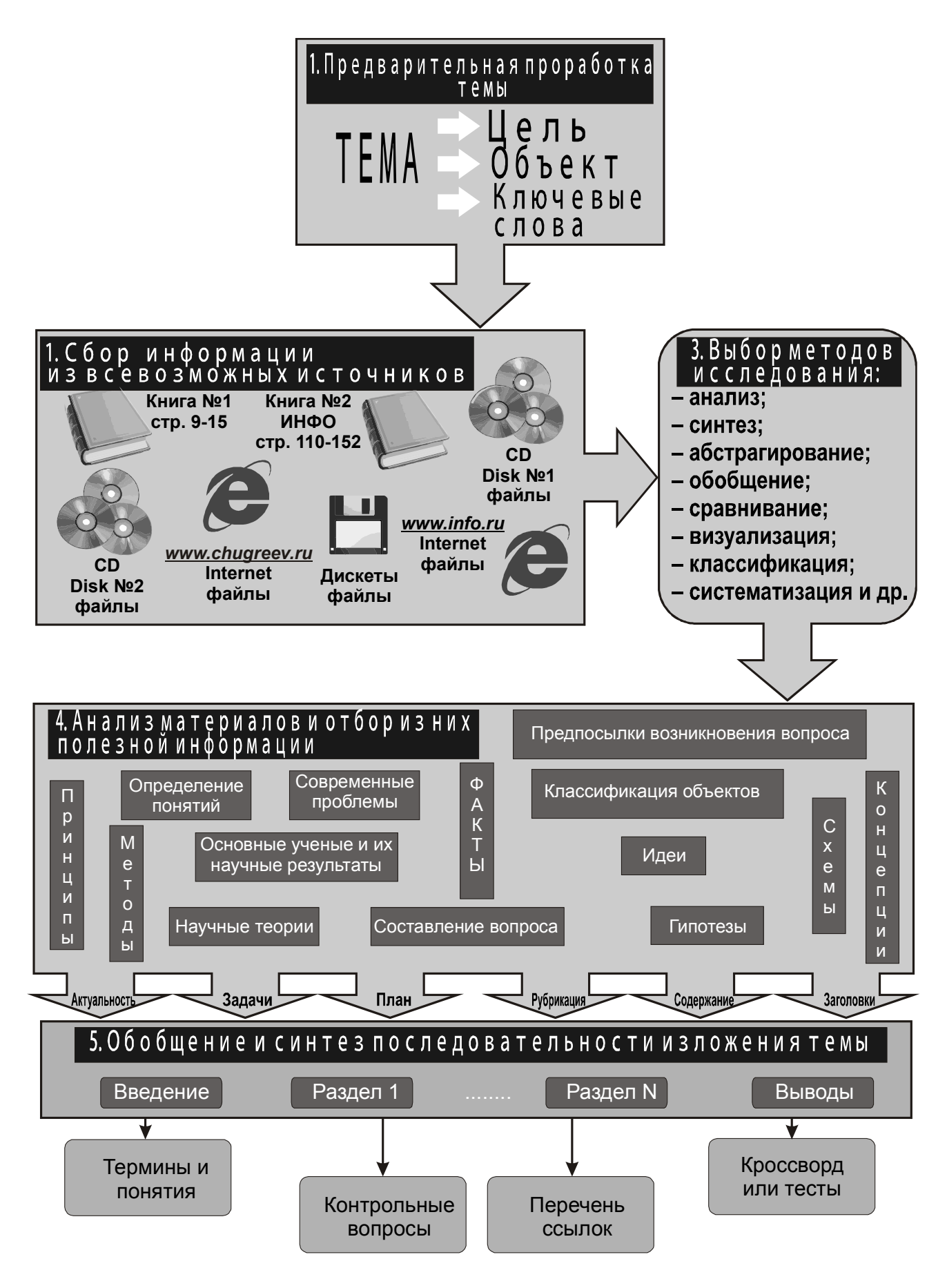

Рисунок 5.1 — Алгоритм выполнения контрольной работы

Чаще всего, большинство студентов, имея хорошие начальные навыки работы с первоисточниками, все же не умеют в короткий срок извлечь требуемую информацию из большого объема. Поэтому можно рекомендовать следующую последовательность действий, помогающую почерпнуть главное в любом издании, не читая его целиком. В издании изучается: заглавие, фамилия автора, наименование издательства, время издания, количество изданий, аннотация, оглавление, введение или предисловие, справочно-библиографические ссылки, иллюстративный материал и первые предложения абзацев в представляющих интерес главах.

Случается так, что часть отобранных материалов окажется бесполезной. Очень редко они могут быть использованы полностью. Это бывает только в поверхностных и необдуманных контрольных работах, выполненных в спешке. Для выполнения качественной работы необходимы тщательный отбор информации и изучение новых знаний. Такая работа включает значительную часть черновой работы, связанной с подбором основной и дополнительной информации, ее обобщением и представлением в форме, которая удобна для проведения анализа и выво-ДОВ.

Изучение собранных материалов позволяет студенту заданную тему познать глубже и стать в этой области знаний знатоком, который может уже уверенно разбираться и ориентироваться в ней.

Анализ материалов — это непрерывная цепь разбиения их на дискретные, небольшие части, по которым намного легче сделать частные выводы и выделить признаки предмета. Затем они соединяются вместе и создают общую характеристику определенного объекта или явления.

Чтобы выделить признаки предмета, расчленить целое, необходимо знать, каковы эти признаки, на какие элементы их необходимо расчленить. Следовательно, анализ возможен лишь тогда, когда студент предварительно изучит отобранный материал, чтобы охватить его в целостности. Полный охват материалов дает возможность не только объективно оценить изучаемый вопрос, но и выявить тенденции его развития и различные факторы, которые определяют его развитие, а также способствуют или препятствуют этому развитию.

Таким образом, анализ позволяет переходить от общих понятий и вопросов к гораздо меньшим, упорядочить их и отобрать из них наиболее подходящие. При выполнении такой работы неожиданно в голову приходят ценные мысли и идеи, их рекомендуется сразу записать, т.к. мысли эти со временем забываются и воспроизвести их потом снова, очень трудно.

5.2.2.4 Последующее изучение отобранных материалов позволяет в них выделить основные термины и понятия, которые являются ключевыми для раскрытия именно данной темы, а при рассмотрении других тем используются в качестве вспомогательных

Понятие — это знание, в котором отражаются общие и отличительные свойства и признаки предметов, явлений действительности и также связи и отношения между ними.

Термин — это слово или словосочетание, которое точно обозначает определенное понятие, применяемое в какой-либо специальной области науки, техники,

общественной жизни и т.д. Таким образом, это специфическое понятие, которое является изначальным и основополагающим для определенной области знаний.

5.2.2.5 В теоретической части подробно рассматриваются и анализируются явления и факты в пределах заданной темы. Особое внимание в этом разделе студенты должны уделить их обработке, т.е. классификации и систематизации выявленных фактов. Факты в этом случае рассматриваются как определенного рода набор новых для студента знаний. Факты собираются для решения поставленной задачи. Поэтому количество собранных фактов должно быть в определенном смысле оптимальным, т.е. не должно быть избыточной информации и необходимо избегать расплывчатости и растянутости изложения. Одним из способов упорядочивания и оптимизации количества материала как раз является применение данных методов.

Систематизация — это расположение в определенном порядке (системе) или последовательности однородных, взаимосвязанных понятий и терминов по их общим признакам.

Классификация — это распределение тех или иных понятий и терминов какой-либо области знания по классам или группам в зависимости от их общих признаков. Он используется как средство для установления связей между этими понятиями или классами объектов.

Систематизация и классификация это один из путей к еще более глубокому познанию материала. Они дают возможность наиболее коротким и правильным путем подойти к рассматриваемому вопросу. Эти методы облегчают поиск и помогают установить ранее не замеченные связи и зависимости. Их надо применять в течение всего процесса изучения собранных материалов. Они являются одной из главных и существенных частей общей методологии любого научного исследования.

5.2.2.6 После подробного изучения и анализа отобранного материала необходимо его обобщить и синтезировать идею логического изложения заданной темы.

Таким образом, расчленяя целое на части и изучая элементы в отдельности, студент непрерывно обобщает.

Студент должен обобщать, когда анализирует материал и при этом пытаться понять, почему происходило что-либо так, а не иначе. Отделить обобщения, выводы от анализа, процесса выработки аргументов практически невозможно.

Под обобщениями понимают логический переход от менее общего и менее широкого по объему понятия к более общему и более широкому понятию путем исключения признаков, характеризующих видовые отличия.

Обобщение — это прием мышления, в результате которого устанавливаются общие свойства и признаки объектов.

Синтез — это соединение ранее выделенных частей (сторон, признаков, свойств или отношений) предмета в единое целое.

5.2.2.7 Любая контрольная работа предполагает наличие плана ее осуществления. Особенно большое значение составление плана имеет при написании контрольной работы, которая выполняется студентом впервые и поэтому требует руководящего и направляющего документа. Первоначально такой план только в основных чертах дает понятие о последовательности изложения материала. В дальнейшем такой план может и должен уточняться по мере нахождения и изучения новых материалов.

При разработке плана также следует учитывать, что он должен совпадать с рубрикацией и заголовками теоретической части. Для составления такого плана надо основательно продумать, что конкретно нужно сказать в каждом разделе, зафиксировать с помощью тезисов отдельные мысли, прикинуть, какой логикой их связать, с чего можно начать раздел, и главное, чем он должен быть закончен.

После того, как детально будут проработаны планы каждого раздела, можно начинать писать контрольную работу, следуя этому плану. При этом имеет смысл приблизительно прикинуть количество страниц, которое следует выделить для изложения того или иного раздела или его отдельных частей. Конечно, в процессе дальнейшей работы эти наметки могут исказиться, их придется корректировать, но кое-какие ориентиры все, же сохранятся и позволят работать дальше более осмысленно и целенаправленно.

Деление всего предлагаемого в теоретической части контрольной работы материала на отдельные части и их нумерация называется *рубрикацией*. Она в контрольной работе отражает логику задуманной студентом последовательности изложения вопроса, поэтому предполагает четкое подразделение текста на отдельные логически соподчиненные части.

Рубрикации должно уделяться особое внимание, поскольку ее роль в восприятии текста очень большая. Это объясняется тем, что рубрики организуют чтение, предупреждают, о чем пойдет речь, или, по крайней мере, заставляют сделать паузу читателю, чтобы осмыслить прочитанное и подготовиться к восприятию новой информации. Помимо того, они помогают быстро найти нужную информацию, раскрывая строение текста и показывая связь и взаимосвязь отдельных структурных частей.

Образующиеся в результате рубрикации отдельные части, представляют собой разделы и абзацы, которые необходимо формировать по определенным правилам. Разделы могут делиться на подразделы, пункты и подпункты. Каждый из них имеет свой заголовок.

Заголовок должен состоять из 2–12 слов, т.е. он должен занимать не более 2-х строк. Такой заголовок можно легко осмыслить и нет необходимости читать его несколько раз подряд. В тех случаях, когда заголовок очень длинный и нужно точно передать содержащийся в нем смысл, вводят поясняющий подзаголовок, который обычно заключается в круглые скобки.

Заголовок должен состоять по возможности из ключевых слов, которые должны нести основную смысловую нагрузку. Чаще всего такие слова отражают предмет или явление, о котором ниже идет речь, либо дают общие характеристики этого предмета или явления.

Любой заголовок должен быть точен. Он точен в том случае, если адекватно соответствует содержанию помещенного под ним текста. Он не должен сокращать или расширять объем смысловой информации, содержащейся в тексте, т.е. быть не шире и не уже последнего.

5.2.2.8 Наличие рисунков, графиков, схем свидетельствует о высоком качестве проработки студентом изучаемых проблем. Так как отображение какого-либо объекта или явления в виде схемы, рисунка, либо чертежа это одна из форм творческого и познавательного процесса, в ходе которого глубже познается изучаемый объект или явление, выявляются их новые свойства и тем самым студент ближе приближается к истине изучаемой проблемы.

Следует отметить, что схема - это графическое изображение, передающее обычно с помощью условных обозначений, символов и без соблюдения масштаба основную идею какого-либо объекта, явления или процесса и показывающее взаимосвязь их главных элементов.

Любая схема позволяет иллюстрировать текстовый материал наглядными, визуальными образами, которые легче запоминаются и являются продуктом мышления студента, его абстракцией. Все это позволяет показать лишь самое существенное, важное и принципиальное по изучаемой проблеме и зависит от полноты восприятия студентом материала. Именно поэтому один и тот же исследуемый вопрос различными студентами может быть представлен различными схемами.

Представление студентом изучаемого материала графически позволяет его последователям быстрее уяснить основные положения по исследуемой проблеме, понять их суть.

5.2.2.9 Особенностью процесса обучения искусству управления является овладение студентами не только теоретическими знаниями, но и практическими, т.е. им необходимо также иметь опыт поведения в конкретных производственных ситуациях, навыки и умения управления. Естественно, приобрести такой опыт в стенах учебного заведения весьма затруднительно. Частично преодолеть эту проблему позволяет отыскание отдельных фактов из практики управления, которые являются подтверждающими примерами отдельных теоретических положений.

Такая работа позволяет посмотреть на теорию под другим углом зрения и также оценить и осмыслить ее практическое значение. Это также является обратной связью коммуникационного процесса, по которой можно судить насколько правильно студент усвоил теоретические положения.

5.2.2.10 Для окончательного написания текста необходимо выбрать один из трех типов стилей его изложения: описательный, повествовательный или объяснительный. Их роль и эффективность в процессе изложения теоретической части различны, так как каждый из них обладает особыми коммуникативными свойствами и различной информативностью.

Описательный стиль - это когда предмет или явление раскрывается путем перечисления его признаков и свойств. В этом случае вначале принято давать общую характеристику описываемого факта, взятого в целом, и лишь затем приводят характеристику отдельных его частей.

В таком тексте можно наиболее точно отразить характеристику предмета или явления. Описание предпочтительнее других типов изложения в тех случаях, когда в работе необходимо раскрыть структуру описываемого вопроса, его составляющие части, проанализировать тенденции развития. Описание позволяет уточнить форму, состав, свойства, качества объекта. Как правило, описание носит констатирующий характер, утверждает наличие или отсутствие каких-либо признаков.

Повествовательный стиль - это когда необходимо изложить ряд последовательных событий, при этом порядок изложения фактов чаще всего определяется их хронологической последовательностью и смысловой связью друг с другом. В тексте приводятся только узловые события, при этом учитываются, их продолжительность во времени и смысловая значимость для раскрытия всей темы.

Повествовательный стиль изложения создает наиболее благоприятные условия для адекватного отражения в тексте работы временных связей предметов и явлений объективной действительности. Этот стиль изложения динамичен, особенно при фиксации сообщений о развивающихся событиях или состояниях объекта.

Объяснительный стиль — это когда изложение строится на выведении новых положений из исходных фактов и материалов, отношения причинного следования формируют здесь целостную, логически упорядоченную картину изученного материала.

Данный стиль изложения позволяет адекватно отразить в тексте причинноследственные связи предметов и явления. Он также дает возможность воссоздать авторскую логику изложения, всесторонне проанализировать истинность утверждений, их соответствие современным достижениям научного познания.

5.2.2.11 При изложении теоретической части часто возникает необходимость с нужной полнотой сделать разъяснения, провести дополнительную информацию, побочные рассуждения и уточнения, описать источники и их особенности. В этих случаях, чтобы не загромождать основной текст подобной дополнительной информацией, используют примечания<sup>1</sup>, которые или помещают внутри текста в круглых скобках (как вводное предложение), или, если такие примечания содержат довольно значительную по объему информацию, выносят в подстрочное примечание (т.е. оформляют в виде подстрочной сноски<sup>2</sup>), или располагают в конце разделов и подразделов.

По содержанию примечания очень разнообразны, т.е. в них может приводиться следующая дополнительная информация:

- 1) Смысловые пояснения основного текста или дополнения к нему.
- 2) Перевод иноязычных слов, словосочетаний, предложений.
- 3) Определения терминов или объяснение значений устаревших слов.
- 4) Справки о лицах, событиях, произведениях, упоминаемых или подразумеваемых в основном тексте.
- 5) Перекрестные ссылки, связывающие данное место издания с другими его местами, содержащими более детальные или дополнительные сведения об упоминаемом здесь предмете или лице.

Примечания связывают с основным текстом, к которому они относятся, с помощью знаков сноски: арабских цифр — порядковых номеров. Иногда примечания нумеруют звездочками. Звездочки используют при небольшом числе разрозненных примечаний.

<span id="page-17-0"></span><sup>&</sup>lt;sup>1</sup> Примечание — это дополнение к основному тексту, вспомогательного, разъяснительного, либо уточняющего характера.

<span id="page-17-1"></span><sup>&</sup>lt;sup>2</sup> Сноска — это примечание, которое помещается внизу страницы, ниже строк основного текста (подстрочная сноска), либо в конце раздела (концевая сноска).

#### 5.2.3 Выводы

Выводы являются заключительным этапом выполнения контрольной работы и размещаются непосредственно после изложения сущности теоретической части, начиная с новой страницы. Текст выводов может делиться на пункты, которые отражают последовательное, логически стройное изложение полученных итогов и их соотношение с общей целью и конкретными задачами, поставленными и сформулированными в реферате и во введении. Таким образом, в выводах кратко излагается суть тех новых знаний, которые были установлены студентом в процессе достижения поставленной в контрольной работе цели. Выводы также предполагают наличие обобщенной итоговой оценки проделанной работы, оценку теоретической значимости и практической ценности полученных новых знаний. Выводы могут включать в себя и практические предложения и пути продолжения дальнейших исследований.

Выводы нельзя отождествлять с аннотацией, у них разные функции. Выводы должны показывать, что получено, а аннотация - что сделано. Выводы не должны быть слишком длинными. Они должны быть по форме как тезисы, т.е. краткими и лаконичными. К каждому из них автор мог бы мысленно добавить слова «Я утверждаю, что...».

При формулировании содержательной части выводов обычно соблюдается определенное правило: каждый пункт, абзац или предложение в выводах посвящены только какому-то одному вопросу (как правило, он раскрывается в пределах одного раздела), очень кратко раскрывая его суть, а все утверждения в выводах выстраиваются в определенной логической последовательности воспринятой студентом в процессе изучения заданной темы.

Выводы, составленные по такому плану, дополняют характеристику полученных студентом теоретических знаний по заданной теме, а также показывают уровень профессиональной зрелости и научной квалификации студента по данной проблеме.

#### 5.2.4 Контрольные вопросы

Подготовка данного раздела контрольной работы - это один из наиболее сложных и ответственных ее этапов, так как для составления грамотного контрольного вопроса от студента требуется не только неосмысленное переписывание из литературных источников материала по заданной тематике, но и его детальное изучение, восприятие, систематизация и усвоение.

Контрольные вопросы составляются в количестве не менее 10-15. Они должны быть составлены с таким расчетом, чтобы равномерно и в полном объеме охватить излагаемый студентом в контрольной работе материал. При этом следует учесть, что контрольные вопросы должны быть составлены таким образом, чтобы отразить глубину усвоения студентом знаний по рассматриваемой проблеме. В связи с этим, следует избегать поверхностных вопросов таких как: «Что такое ...?», «Какие бывают типы ...?», «Перечислите основные виды ...» и подобные. По профессиональной грамотности и сложности сформулированных вопросов, преподаватель сможет оценить, насколько полно и правильно студент изучил и усвоил знания по заданной теме, в целом по изучаемому предмету «Принятие

решений на горных предприятиях», а также может их увязывать со знаниями, полученными по другим смежным предметам, ранее изученным в университете. Кроме того, один из составленных вопросов будет выбран преподавателем на защите контрольной работы в качестве дополнительного. По этой причине законченная контрольная работа должна быть своевременно сдана на проверку и после защищена.

#### 5.2.5 Толковый словарь основных терминов и понятий

Данный раздел позволяет студенту посмотреть на изучаемый материал с позиции системного подхода. Это дает ему возможность более глубже познать материал и выделить из него термины и понятия, которые являются основополагающими и определяющими по данной проблеме. Количество этих терминов и понятий не ограничивается конкретным размером и должно быть таковым, чтобы полностью охватить и раскрыть всю изучаемую проблему. При этом контролем может служить тот факт, что наиболее главные термины и понятия должны быть в обязательном порядке использованы в качестве ключевых слов в реферате.

Далее эти термины и понятия должны быть расположены в алфавитном порядке, либо по мере их упоминания в тексте работы и дано их краткое толковое пояснение и определение. При этом рекомендуется пояснение терминов и понятий приводить в изложении и толковании студентов, то есть так, как он этот термин понимает для себя и с таким расчетом, чтобы по этому приведенному суждению его можно было отличить от аналогичных сходных понятий.

Определения терминов и понятий необходимо давать через родовой признак и ближайшее видовое отличие. Обычно вначале называется родовое понятие, в которое определяемое понятие входит как составная часть, а затем называется тот признак, который отличает определяемое понятие от всех ему подобных, причем этот признак должен быть самым важным и существенным.

Для правильного изложения определения терминов и понятий необходимо чтобы диапазон определяемого понятия был равен диапазону определяющего понятия. Если такого тождества не будет, то будет приведено, либо узкое определение, либо широкое.

Когда при определении понятия прибегают к другому понятию, которое, в свою очередь, определяется при помощи первого, то такое определение содержит в себе замкнутый круг. Это определение называют тавтологией, т.е. ошибочным определением в котором определяющее понятие повторяет определяемое. Например: «Менеджер — это человек, занимающийся менеджментом». Такое определение не расширяет знание и не раскрывает содержание понятия, если интересующийся не знает, что такое менеджмент.

В отдельных случаях при определении понятий указывается не один видовой признак, а несколько. Это делается тогда, когда невозможно указать такой единственный признак, который отличал бы данное понятие от всех других и раскрывал бы существенным образом его содержание. В таких случаях указывается несколько признаков, достаточных для отличия определяемого понятия и раскрытия его содержания.

#### 5.2.6 Тесты или кроссворды

В данном разделе студенту по теме контрольной работы необходимо составить 10-15 тестов или кроссворд из 10-15 слов (либо другие его аналоги или разновидности). Тесты и кроссворд являются головоломками, а их создание это дополнительная головоломка. Создание головоломки активизирует умственную деятельность, способствует накоплению знаний, поэтому является определенным тренингом в подготовке специалиста. И также можно с уверенностью сказать, что в подавляющем большинстве случаев разгадывание головоломок, а тем более их создание способствуют развитию необходимых интеллектуальных навыков.

Тесты и кроссворды являются определенным тренингом мозговой деятельности студента. Польза от тестов и кроссвордов очевидна. Их создание тренирует память и расширяет кругозор. Также этот вид творческой деятельности способствует развитию сообразительности и ассоциативного мышления у студентов.

В случае принятия студентом решения разрабатывать тесты, ему необходимо сформулировать их в количестве 10-15 шт.

*Tecm* [test — исследование, пробы, испытание, англ.] — это форма представления экзаменационного задания для определения уровня знаний и умений у испытуемого, которая состоит из вопроса и вариантов ответов, из которых необходимо выбрать правильный.

Форма представления текста в тестовых заданиях должна соответствовать следующим требованиям:

- тестовое задание должно состоять из вопросной части и ответов;
- вопросная часть должна формулироваться в утвердительной или вопросительной форме кратко, четко и без двойного толкования;
- вопросная часть тестового задания должна отличаться от ответов шрифтом;
- варианты ответов должны иметь отдельную буквенную индексацию;
- ответы должны содержать только четыре варианта ответов, из которых только один может быть правильный или только один неправильный, а остальные три соответственно неправильные или правильные в зависимости оттого, в какой форме был поставлен вопрос в вопросительной части тестового задания;
- единственный правильный вариант ответа должен быть выделен любым способом (подчеркиванием, курсивом и т.п.).

В случае принятия студентом решения разрабатывать кроссворд, ему необходимо представить список вопросов из 10-15 шт. и графическое изображение кроссворда с заполненными в клеточках ответами. Форма и разновидности кроссворда студентами выбираются любые, по их личному усмотрению. Это могут быть различные типы и разновидности тематических кроссвордов (венгерский, итальянский, классический, эстонский, японский), сканворды, чайнворды, ключворды, кейворды или криптограммы, различия между которыми приведены в Приложении Е.

 $Kpocceop\partial$  [cross — «крест», англ., word — «слово», англ.] — вид головоломки, которая заключается в разгадывании слов и заполнении этими словами клеток игрового поля (сетки). В белые клетки сетки вписываются буквы слов-ответов, а черные отделяют слова друг от друга. Слова-ответы пересекаются (перекрещиваются) между собой в сетке (то есть, имеют общую букву), что является дополнительной подсказкой при решении.

В некоторых разновидностях кроссворда требуется не отгадывать слова, а размещать в сетке уже готовые, однако, за внешнюю схожесть по традиции такие задания также называют кроссвордами.

Разработка кроссворда позволяет одновременно освежать в памяти имеющиеся, а также приобретать новые знания. По сути это учебная задача, для решения которой студенты часто пользуются справочниками, учебниками, словарями или электронными базами знаний. По этой причине разработка кроссворда расширяет кругозор, а постоянное напряжение памяти при этом держит мозг в тонусе и позволяет накопить опыт в работе с информацией.

Создание кроссворда благотворно влияет на организм человека. Этот процесс утешает и релаксирует организм, что побуждает все его органы работать в оптимальном режиме. Разработка кроссворда - это умственная зарядка, которая стимулирует рост новых нейронов, развивает память, расширяет кругозор, и даже помогает развитию сообразительности. Это также является наилучшим способом вовлечения студента в творческий процесс при написании контрольной работы, делая его более интересным и менее утомительным.

#### 5.2.7 Перечень ссылок

Перечень источников, на которые есть ссылки в основной части записки, располагается в конце текста записки, начиная с новой страницы. В соответствующих местах текста контрольной работы должны быть расставлены ссылки с указанием номера источника и страницы, соответственно в котором и на которой была получена информация.

Ссылки, т.е. указания на автора и его работу, из которой приведена цитата делаются в следующих случаях:

- при прямом цитировании отдельных идей, положений, фраз, предложений или целых абзацев, написанных другими авторами;

- при размещении таблиц и рисунков, разработанных другими авторами;

- при использовании цифровых данных или фактических материалов, установленных другими авторами;

- при использовании в контрольной работе любых видов материалов, которые не написаны, не разработаны, не установлены и т.п. лично автором контрольной работы.

Ссылки оформляются следующим образом:

— в виде цифры, заключенной в квадратные скобки. Цифра должна отражать порядковый номер работы в списке изученной литературы и приведенной в перечне ссылок. После порядкового номера через запятую указывается номер страницы, например: [5, с. 42];

- делается в любом месте предложения, в котором упоминается автор цитаты (например: ... в работе Иванова [3, с.115] отмечается ... или в трудах Кузнецова [2-5] утверждается ...), либо в конце приведенной цитаты («... показателей, влияющих на качество продукции» [7, с.12]), либо в конце приведенного абзаца (например: …увольняется директором шахты [8, с.15–16].);

— выполняются на разделы, пункты, формулы, перечисления в виде указания их номера ссылки и их порядковых номеров, например: [5, по п. 3.3.4], [9, по ф. 2.15];

— осуществляются после рисунков и таблиц, которые не подверглись переработки автором контрольной работы. Для этого ниже таблицы пишется слово «Источник:» и затем в квадратных скобках указывается порядковый номер источника и порядковый номер таблицы, а для рисунка эта информация указывается ниже подрисуночной подписи, соответственно например: Источник: [1, табл. 3], или Источник: [2, рис. 3.7].

Перечень ссылок располагается в порядке, в котором они впервые упоминаются в тексте или в алфавитном порядке.

Библиографические описания ссылок в перечне приводятся в соответствии со стандартами по библиотечному и издательскому делу ДСТУ ГОСТ 7.1:2006 «Библиографическая запись. Библиографическое описание. Общие требования и правила составления».

Данный раздел позволяет преподавателю судить об обоснованности приводимых студентом положений по рассматриваемой проблеме.

#### *5.3 Требования к приложениям*

Приложение оформляется как продолжение контрольной работы и размещается в ее конце.

Каждое приложение начинается с новой страницы, при этом посередине пишется слово «Приложение» и ниже тематический его заголовок. При наличии в контрольной работе более одного приложения они нумеруются заглавными буквами в алфавитном порядке, например: А, Б, В, Г, Д, Е, Ж, И.

Нумерация страниц, на которых размещаются приложения, должна быть сквозной и продолжать общую нумерацию страниц основного текста, при этом они указываются в содержании контрольной работы с указанием номера приложения, его полного тематического названия и с указанием номера страницы его начала.

Связь основного текста контрольной работы с приложением производится при помощи ссылки, которая в тексте указывает, что такая-то информация приводится (представлена, помещена и т.д.) в соответствующем приложении.

Каждое приложение имеет самостоятельное значение и может быть использовано независимо от основного текста.

В случае, если в качестве приложения в контрольной работе используется документ, который имеет самостоятельное значение и вкладывается в контрольную работу его копия без изменения оригинала то, на титульном листе документа посередине пишут слово «Приложение» и указывают его соответствующий номер. Страницы, на которых размещен документ, включают в общую нумерацию страниц контрольной работы.

### 6 КРИТЕРИИ ИТОГОВОГО ОЦЕНИВАНИЯ КОНТРОЛЬНОЙ РАБОТЫ

Положительное оценивание контрольной работы производится в бальной системе в пределах 12-20 баллов. Итоговая оценка за выполнение контрольной работы формируется как сумма баллов за выполнение всех основных разделов контрольной работы, за своевременность ее сдачи и надлежащее качество оформления. При этом баллы суммируются лишь в том случае, если конкретный раздел оценен минимум на 1 балл и положительная оценка имеется по всем разделам контрольной работы. Критерии оценки и количество баллов за выполнение разделов контрольной работы для получения итоговой оценки привелены в табл. 6.1.

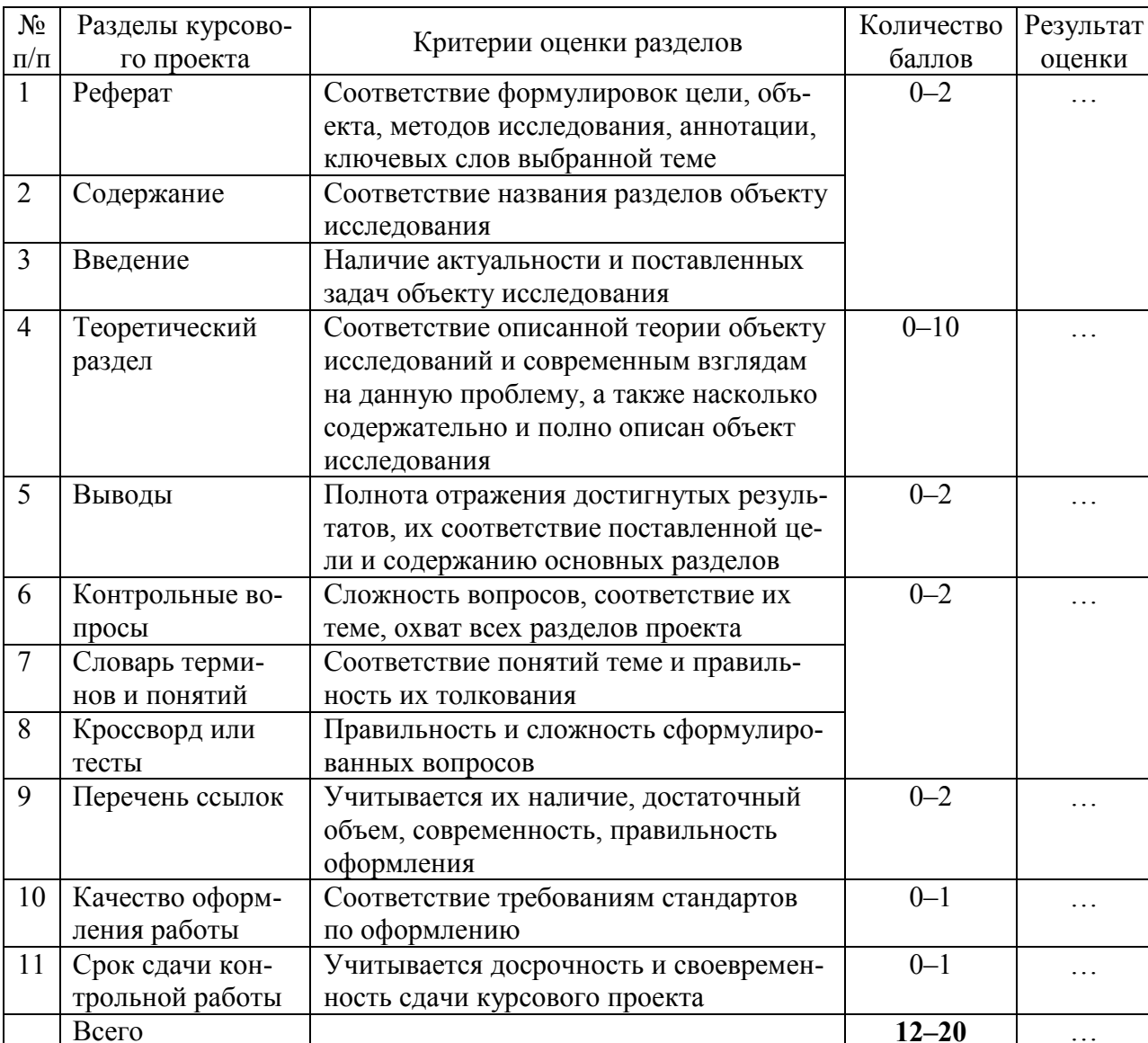

Таблица 6.1 — Критерии оценки и количество баллов за выполнение разделов курсового проекта для получения итоговой оценки

Для удобства и простоты оценивая преподавателем контрольной работы и для отображения обоснованности ее оценивания, необходимо с обратной стороны титульного листа контрольной работы разместить таблицу, приведенную в приложении Б.

### **ПЕРЕЧЕНЬ РЕКОМЕНДУЕМОЙ ЛИТЕРАТУРЫ**

- 1. Андрушків Б.М., Кузьмін О.Є. Основи менеджменту. Львів: 1995. 294 с.
- 2. Бовыкин В.И. Новый менеджмент: (управление предприятиями на уровне высших стандартов: теория и практика эффективного управления). — М.: ОАО «Издательство «Экономика», 1997. — 368 с.
- 3. Веснин В.Р. Основы менеджмента. Курс лекций для студентов высших учебных заведений. — М.: Общество «Знание» России. 1996. — 472 с.
- 4. Веснин В.Р. Основы менеджмента. Учебное пособие для учащихся среднеспециальных учебных заведений. — М.: «ГНОМ-пресс» при сод. Т.Д. «Элит-2000», 1999. — 440 с.
- 5. Виханский О.С., Наумов А.И. Менеджмент: Учебник для экон. Спец. Вузов. — М.: Высшая шк., 1994. — 224 с.
- 6. Виханский О.С., Наумов А.И. Менеджмент: Учебник. 3-е изд. М.: Гардарики, 2000. — 528 с.
- 7. Герчикова И.Н. Менеджмент: Учебник. 2-е изд., перераб. И доп. М.: «Банки и биржи, ЮНИТИ», 1995. — 480 с.
- 8. Кабушкин Н.И. Основы менеджмента: Учебник. Минск: БГЭУ, 1996. 284 с.
- 9. Кабушкин Н.И. Основы менеджмента: Учебное пособие. 3-е изд. Минск: «Новое знание», 2000. — 336 с.
- 10.Лебедев О.Т., Каньковская А.Р. Основы менеджмента / Учебное пособие под ред. О.Т.Лебедева. — СПб.: ИД «МиМ», 1998. — 192 с.
- 11.Мескон М.Х., Альберт М., Хедоури Ф. Основы менеджмента: Пер. с англ./ Под ред. Л.И.Евенко. — М.: «Дело ЛТД», 1995. — 704 с.
- 12.Основы менеджмента: Учебное пособие для вузов. Под науч. Ред. А.А.Радугина. — М.: Центр, 1997. — 432 с.
- 13.Основы менеджмента: учебное пособие/ Под ред. В.С.Верлоки, И.Д.Михайлова. — Х.: Основа, 1996. — 352 с.
- 14.Словарь-справочник менеджера / Под ред. М.Г.Лапусты. М.: ИНФРА-М,  $1996. - 608$  c.
- 15.Уткин Э.А. История менеджмента. М.: Ассоциация авторов и издателей «Тамдем»: Издательство ЭКМОС, 1997. — 224 с.
- 16.Уткин Э.А. Курс менеджмента. Учебник для вузов. М.: Издательство «Зеркало», 2000. — 448 с.
- 17.Менеджмент: Учебник для вузов / М.М.Максимцов, А.В.Игнатьева, М.А.Комаров и др.; Под ред. М.Максимцова, А.В.Игнатьевой. — М.: Банки и биржи, ЮНИТИ, 1999. — 343 с.
- 18.Фатхутдинов Р.А. Система менеджмента: Учебно-практическое пособие, 2-е изд. — М.: ЗАО «Бизнес-школа «Интел-Синтез», 1997. — 352 с.
- 19.Менеджмент (Современный российский менеджмент): Учебник / Под ред. Ф.М.Русинова и М.Л.Разу. — М.: ФБК-ПРЕСС, 1999. — 504 с.
- 20.Прокушев Е.Ф. Менеджмент первичного уровня. М.: Издательство Дом «Дашков и К», 1999. — 320 с.
- 21.Костюк И.С. Основы менеджмента: Учебное пособие для студентов ВУЗов. — Севастополь: Вебер, 2008 — 343 с.
- 22.Ганицкий В.И., Велесевич В.И. Менеджмент горного производства: Учеб. пособие для вузов. — М.: Издательство Московского государственного горного университета. 2007. — 357 с.

Приложение А **Пример оформления титульного листа контрольной работы**

МИНИСТЕРСТВО ОБРАЗОВАНИЯ И НАУКИ ДНР

ГОУ ВПО «ДОНЕЦКИЙ НАЦИОНАЛЬНЫЙ ТЕХНИЧЕСКИЙ УНИВЕРСИТЕТ»

### ИНСТИТУТ ГОРНОГО ДЕЛА И ГЕОЛОГИИ ГОРНЫЙ ФАКУЛЬТЕТ

КАФЕДРА РАЗРАБОТКИ МЕСТОРОЖДЕНИЙ ПОЛЕЗНЫХ ИСКОПАЕМЫХ

# *ПОЯСНИТЕЛЬНАЯ ЗАПИСКА контрольной работы по учебной дисциплине: «Принятие решений на горных предприятиях»*

# *НА ТЕМУ:* **«УПРАВЛЕНИЕ РЕСУРСАМИ НА ШАХТЕ»**

# *Д21.05.04.45.06.244КР*

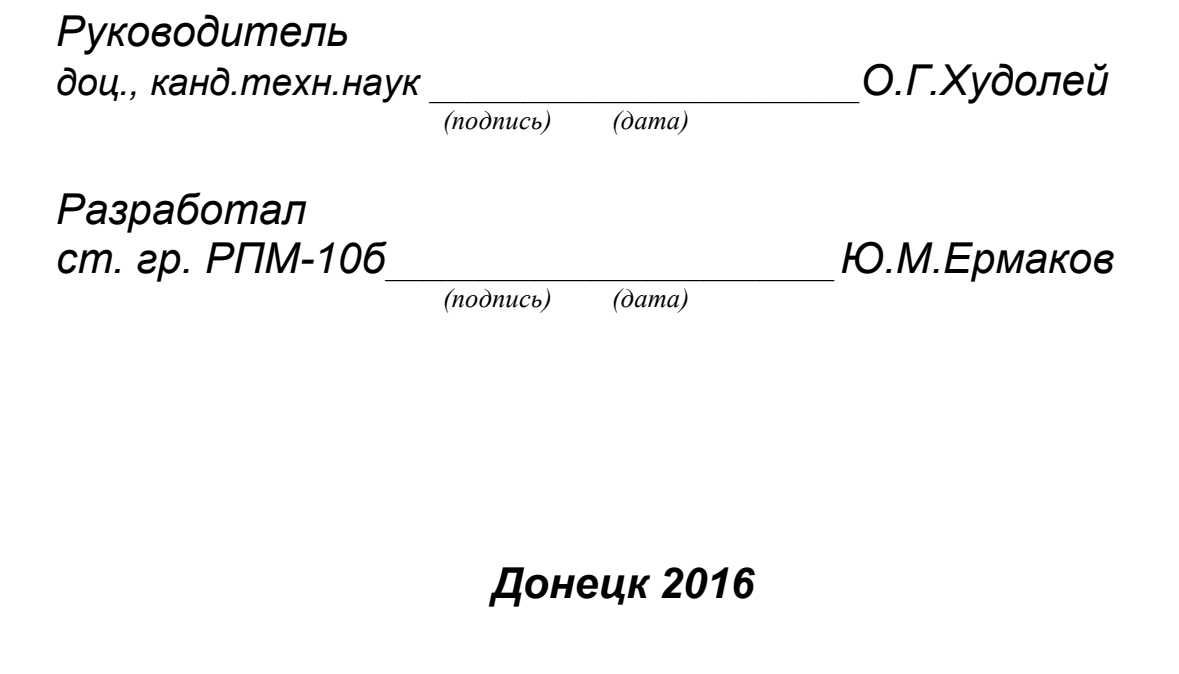

# Приложение Б

# Таблица для итогового оценивания контрольной работы

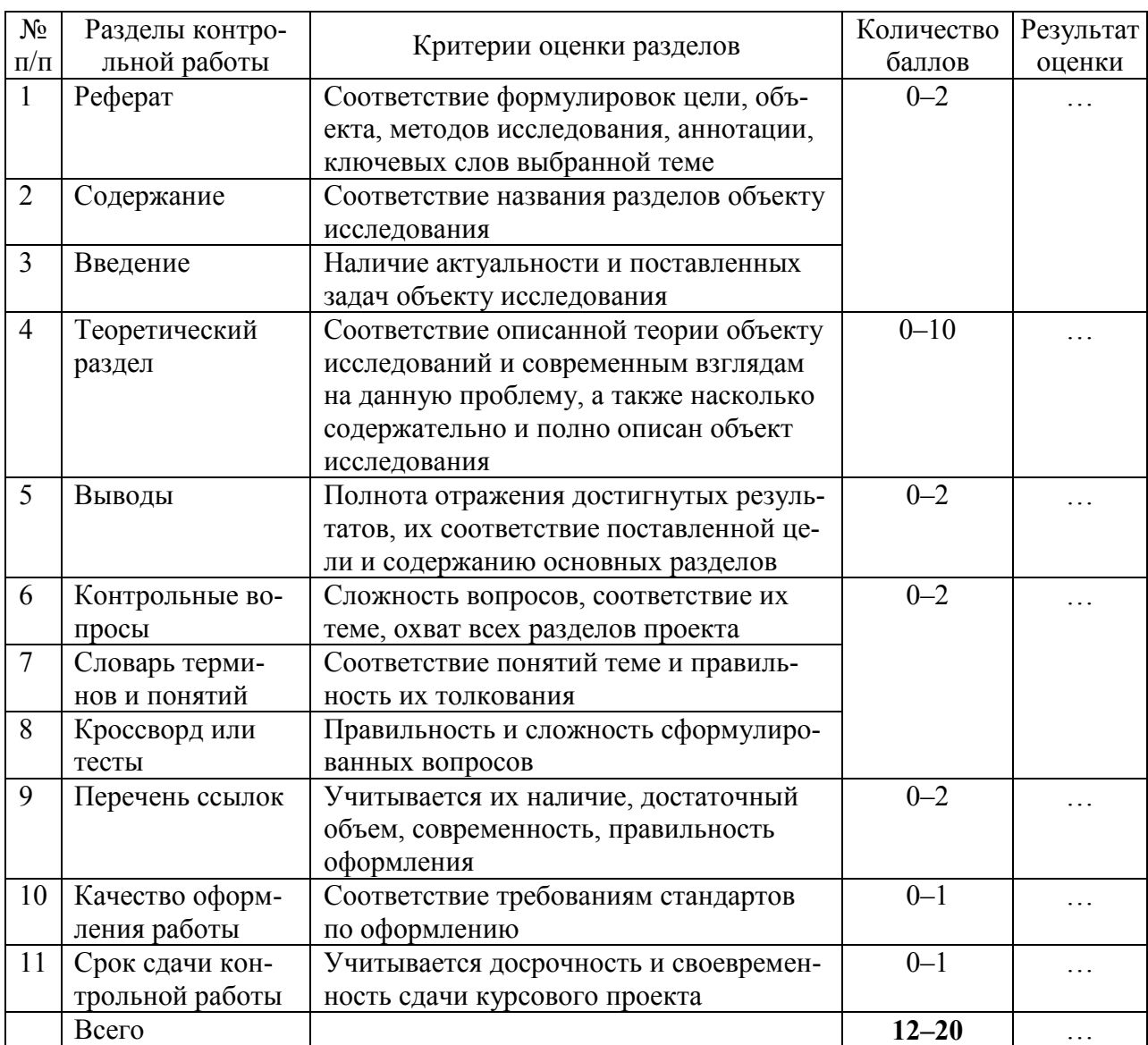

#### Приложение В **Бланк задания на контрольную работу**

#### МИНИСТЕРСТВО ОБРАЗОВАНИЯ И НАУКИ ДНР

ГОУ ВПО «ДОНЕЦКИЙ НАЦИОНАЛЬНЫЙ ТЕХНИЧЕСКИЙ УНИВЕРСИТЕТ»

#### ИНСТИТУТ ГОРНОГО ДЕЛА И ГЕОЛОГИИ

ГОРНЫЙ ФАКУЛЬТЕТ

КАФЕДРА РАЗРАБОТКИ МЕСТОРОЖДЕНИЙ ПОЛЕЗНЫХ ИСКОПАЕМЫХ

Учебная дисциплина *«Принятие решений на горных предприятиях»*

Специальность 21.05.04 Группа Семестр

# **ЗАДАНИЕ**

**на контрольную работу студента**

(фамилия, имя, отчество)

 $\_$  , and the set of the set of the set of the set of the set of the set of the set of the set of the set of the set of the set of the set of the set of the set of the set of the set of the set of the set of the set of th

Для заданной темы контрольной работы:

 $\_$  , and the set of the set of the set of the set of the set of the set of the set of the set of the set of the set of the set of the set of the set of the set of the set of the set of the set of the set of the set of th 1. Осуществить библиографический поиск подходящего материала по теме.

2. Проанализировать отобранный материал и составить план изложения теоретической части контрольной работы.

3. Обосновать актуальность и сформулировать важность исследуемой в контрольной работе темы для управления шахтой.

4. Изложить суть заданной темы контрольной работы в ее основной части.

5. Сформулировать выводы по достигнутым в работе результатам.

6. Выделить 10–15 основных терминологических понятий необходимых для раскрытия заданной темы и в толковом словаре дать толкование каждого понятия, как вы его понимаете.

7. Составить 10–15 вопросов по заданной теме.

8. Составить 10–15 тестов по заданной теме или составить кроссворд из 10– 15 слов (т.е. терминологических понятий).

9. Составить перечень библиографических ссылок на использованные литературные источники.

Срок сдачи контрольной работы \_\_\_\_\_\_\_\_\_\_\_\_\_\_\_\_\_

Дата выдачи задания \_\_\_\_\_\_\_\_\_\_\_\_\_\_\_\_\_\_\_\_\_\_\_\_\_\_\_

Преподаватель \_\_\_\_\_\_\_\_\_\_\_\_\_\_\_\_\_\_И.С.Костюк

### Приложение Г **Пример оформления реферата контрольной работы**

#### *РЕФЕРАТ*

Пояснительная записка контрольной работы содержит 26 с., 2 рис., 4 табл., 12 источников, 2 прилож.

Объектом исследования является процесс управления ресурсами на шахте.

Цель исследования — классификация ресурсов используемых на шахте и выявление их назначения.

Методы исследования — сравнение, инженерный анализ, классификация.

По результатам анализа ресурсов используемых на шахте приведена их классификация. Описано назначение ресурсов на шахте. Рассмотрены различные разновидности ресурсов на шахте. Описаны этапы процесса управления ресурсами на шахте.

УПРАВЛЕНИЕ, РЕСУРСЫ, ШАХТА, МЕТОДЫ УПРАВЛЕНИЯ, КЛАССИФИКАЦИЯ РЕСУРСОВ, ТРУДОВЫЕ РЕСУРСЫ, МАТЕРИАЛЬНЫЕ РЕСУРСЫ, ФИНАНСОВЫЕ РЕСУРСЫ, ИНФОРМАЦИОННЫЕ РЕСУРСЫ, ГУДВИЛ

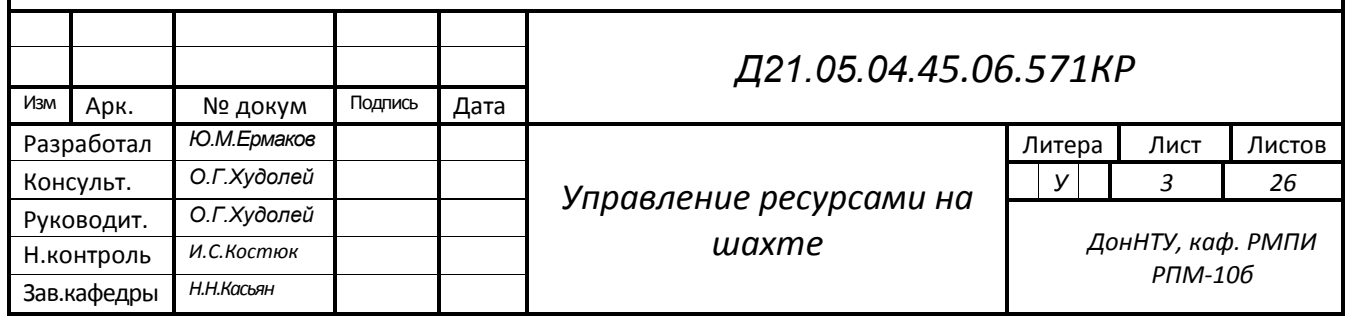

### Приложение Д **Пример оформления содержания контрольной работы**

## *СОДЕРЖАНИЕ*

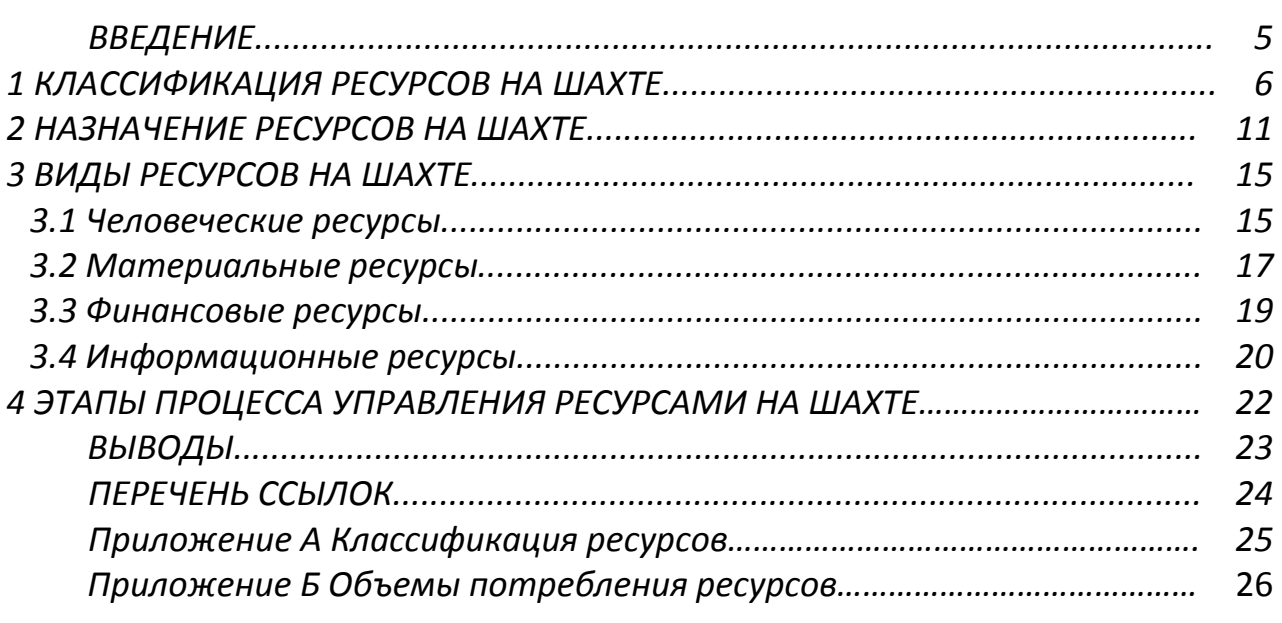

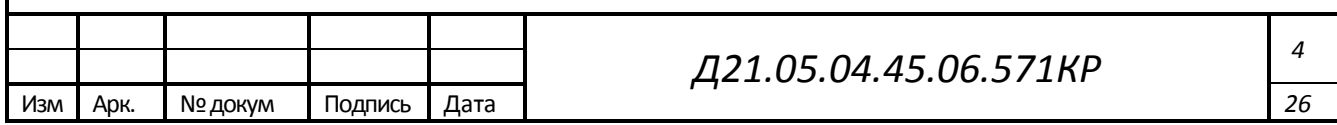

#### Приложение Е **Типы и виды кроссвордов**

**Тематический кроссворд** — это кроссворд, посвященный определенной теме. Такой кроссворд довольно трудно составлять, потому что требуются углубленные знания в заданной теме.

**Классический кроссворд** — это кроссворд, в котором, как правило, рисунок имеет четырехстороннюю или двухстороннюю симметрию. Каждое слово имеет не менее двух пересечений. Количество черных клеток должно быть минимальным. Идеальная сетка должна соответствовать правилу одиночной черной клетки (черные клетки могут соприкасаться только углами). Разгаданные слова вписывают в сетку слева направо и сверху вниз.

**Алфавитный кроссворд** — этому кроссворду характерно то, что все загаданные слова имеют один общий признак. Например, все слова имеют одинаковую длину или начинаются с одной и той же буквы.

**Ребусный кроссворд** — отличается от кроссворда с фрагментами только тем, что в качестве рисунка-определения используется ребус, решив который можно вписать слово в кроссворд.

**Крисс-кросс** — это разновидность кроссворда, в которой рядом с сеткой кроссворда находятся слова, которые нужно вписать в сетку. Иногда вам дается подсказка, в сетку уже вписаны некоторые слова или буквы.

**Рассыпной кроссворд** — это кроссворд, в котором сетка уже заполнена словами и разрезана на квадратики. Вам необходимо собрать весь кроссворд из кусочков, при этом, слова должны увязываться между собой.

**Слогокроссворд, двухбуквенный и символьный кроссворды** — это такие кроссворды, в которых в одну клеточку нужно вписывать не букву, а целый слог. Встречаются кроссворды, в которых в клетку необходимо вписывать две или более букв (двухбуквенный). В символьных кроссвордах, необходимо использовать обозначенный символ, который заменяет сразу несколько букв. Например, в журнале "Абажур" был напечатан **Пи**-кроссворд. Хитрость заключалась в том, что в одну

клетку можно было вписывать не только русские буквы, но и греческую букву π. И тогда слово пир записывалось двумя буквами: **Пи**р.

**Реверсивный кроссворд** — это кроссворд в котором слова необходимо вписывать строго по направлениям стрелок, т.е. не только слева направо и сверху вниз, но и справа налево и снизу вверх.

**Дуаль** — это кроссворд, в котором в каждую его клетку вписаны две буквы. Нужно вычеркнуть лишние буквы, и в итоге после разгадывания головоломки можно увидеть слова, переплетенные как в обычном кроссворде.

**Белый кроссворд** — это кроссворд, который не имеет ни одной черной клетки. Плотность равна 100%.

**Кроссворд с перегородками** — это кроссворд, в сетках которого вообще нет (или очень мало) черных клеток. Слова отделяются друг от друга утолщенными линиями перегородками, поэтому получаются кроссворды очень высокой плотности.

**Координатный кроссворд** — это кроссворд, в котором кроссвордное поле представляет собой прямоугольник с буквенно-цифровой нумерацией снаружи. Необходимо не только разгадать слова, но и построить сетку кроссворда. Иногда в условии даются подсказки, например, заштриховываются несколько клеток или после каждого вопроса в скобках указывается цифра, означающая количество букв в слове.

**Кейворд** — это кроссворд, в котором в каждую клетку кроссворда внесено число, заменяющее букву. Одинаковым буквам соответствуют одинаковые числа. Иногда к кроссворду дается табличка с цифрами, куда выписываются под свои номера буквы из уже отгаданных слов. В этой же табличке, или в самом кроссворде, даются буквы-подсказки.

**Скользящий кроссворд** — это кроссворд, который от обычного кроссворда отличается тем, что каждое слово в сетке имеет люфт на одну клетку. Так, для слова «Кроссворд» будет дано не 9, а 10 клеток. При разгадывании кроссворда необходимо решить, в какую сторону смещать слово при вписывании.

**Линейный кроссворд** называют чайнвордом, который представляет собой цепочку слов, в которой последняя буква первого слова является первой буквой второго и т.д. В отличие от кроссворда, слова в чайнворде не пересекаются, а только стыкуются друг с другом. Иногда цепочку слов изгибают и придают фигуре чайнворда необычную форму. Составлять чайнворды очень легко. В линейных кроссвордах слова могут перекрываться не одной, а двумя или тремя буквами, поэтому их длина указывается скобкой, в которой дается определение слова.

**Кроссчайнворды** сочетают в себе чайнворд и кроссворд. Основное отличие от чайнворда, это возможность самопересечения чайнвордной цепочки.

**Филворд** — это кроссворд, который представляет собой поле заполненное буквами. В этом поле, необходимо искать и вычеркивать различные слова.

В **немецком филворде** слова вычеркиваются по прямой линии в любом направлении. При этом одна буква может входить в несколько слов. После вычеркивания всех слов могут остаться буквы, из которых необходимо сложить какое-то слово или фразу.

В **венгерском филворде** слова читаются по ломанной линии в любом направлении, но переходить от буквы к букве по диагонали нельзя. Каждая буква может быть использована только один раз.

**Фигурный кроссворд** — это кроссворд с нестандартной сеткой. Она может быть выполнена в виде любого рисунка (самолет, елка, рыба и т.д.), или иметь необычную форму (круг, соты). В **диагональных** или **круговых кроссвордах** слова вписываются по радиусам или дугам. **Сотовый кроссворд** напоминает пчелиные соты различной конфигурации с количеством букв в слове от 3 до 9. Сетка сотового кроссворда заполняется словами вокруг цифры, стоящей в центре каждой соты. Начало слова и его направление помечается меткой.

**Объемный кроссворд** — это трехмерный кроссворд, что говорит само за себя, это кроссворд не на плоскости, а в пространстве, слова пересекаются сразу в трех измерениях. Если сетку кроссворда натянуть на куб, то получится кроссворд с соответствующим названием. Для таких кроссвордов важно, чтобы имелись пере-

сечения со всеми видимыми гранями. Колодец, это тоже кроссворд на кубе, только не снаружи, а внутри куба. Сетка располагается сразу на пяти гранях куба.

**Сканворд** — это скандинавский кроссворд, в котором определения слов даются в квадратиках прямо внутри сетки, а слова вписываются по направлениям, указанными стрелками. В идеальной сетке не должно быть пустых клеток. Определения имеют ассоциативный характер (Гоголь — писатель, утка, моголь и т.д.). При решении сканвордов порой приходится проявлять завидную интуицию. **Италика** — сканворд, в котором возможны стрелки по диагонали. **Готика** — разрешены только горизонтальные и вертикальные стрелки. В **обратном сканворде** возможны стрелки в обратную сторону. **Бесконечный сканворд** не имеет краев, если слово доходит до правого края, то его продолжать надо слева, если до низу, то сверху.

**Итальянский кроссворд** — это кроссворд, в котором необходимо закрасить лишние клетки, найдя правильное расположение ответов в сетке. Определения даны в последовательном порядке.

**Русский кроссворд** — это кроссворд, который представляет собой квадрат с четным числом клеток. Штриховка, как на шахматной доске — по диагоналям. Слова располагаются также по диагоналям, в любом направлении. Цифры в задании показывают, в каком месте расположено слово, а не его направление. Нумерация осуществляется слева направо и сверху вниз.

Учебное издание

КОСТЮК Игорь Сергеевич

**Методические указания** для выполнения контрольной работы по дисциплине **«**Принятие решений на горных предприятиях**»** (для студентов специализации «Подземная разработка пластовых месторождений»)

Компьютерная верстка: Костюка И.С.